# **World Wide Pressed Flower Guild workshops series, Project # 10**  *February 2004*  **Window Bouquet by Betty Bartholomew**

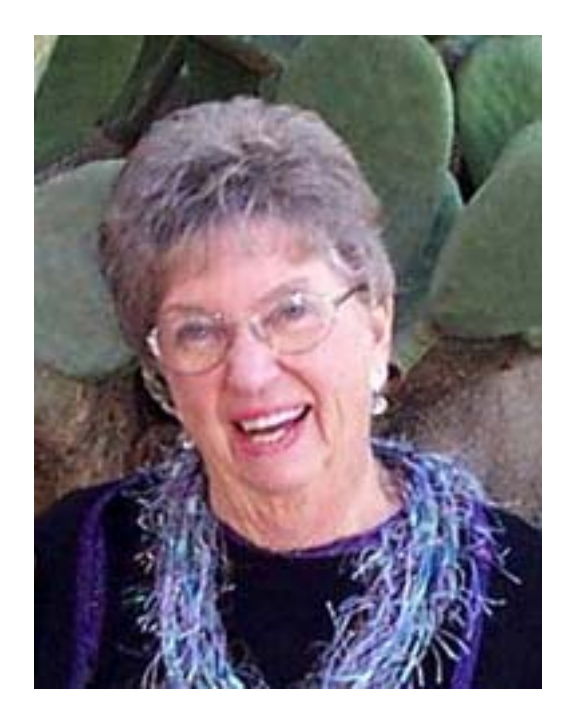

Retirement is great! In 1980, we bought an Airstream travel trailer and took to the road for four years. Early on I took a class making "parchment" pressed flower cards, and was completely hooked—constantly looking for better materials, making Max pull over our "rig" (way too often) so I could check out those fabulous little roadside flowers! I eventually taught many classes in calligraphy and pressed flower art in Arizona, as well as selling my art work both wholesale and retail.

I cherish my Guild membership—who would ever guess there was so much to learn and to share with such talented and warm, friendly folks! Teaching a workshop was a very special event for me - I learned more than the students did.

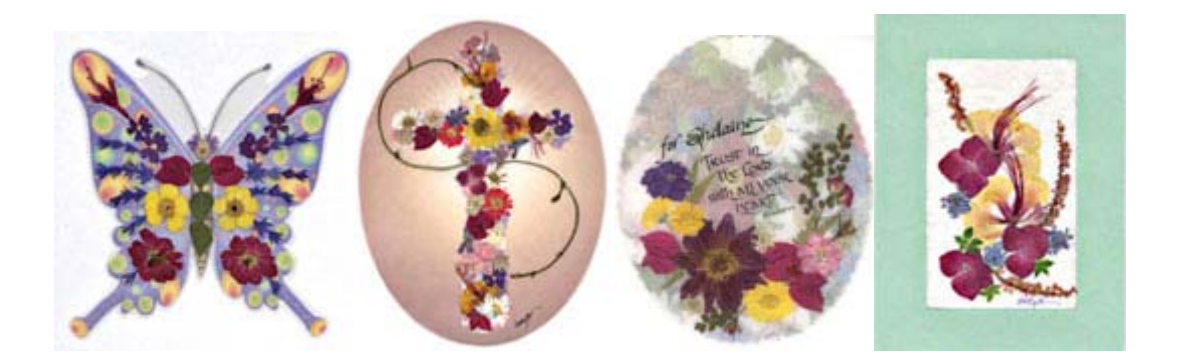

Some years ago I coined the phrase "window bouquet" to refer to a translucent arrangement of pressed flowers and plants materials on a piece of vellum and laminated, then affixed to a window with small pieces of adhesive foam. With the advent of desktop publishing software, it has been fun to select different borders, shapes or backgrounds to enhance the piece

### **Supplies Needed**

- Vellum (at least 28#)
- Graphics or your own design for borders or backgrounds
- Laminating machine
- Laminating pouch (5 mil)
- Adhesive foam (I use the M roll)

## **Step One – Selecting shapes, borders, backgrounds**

If you have a desktop publishing or graphics program, it will contain a selection of borders, backgrounds, frames, interesting shapes, etc. I have used Printmaster, Clickart and other programs for several years which have extensive collections of graphics to from which to choose.

Take advantage of the editing option of your program to change the size, shape or color of your clipart. If using an overall design, you may need to lighten it somewhat by applying a shade of gray. Practice on a small sample of paper and hold it up to the light or a window to see the final effects.

There is clipart on the Internet, but I was not successful in finding appropriate items and most require a paid subscription.

If you do not have a desktop publishing program, you may draw freehand or trace a template of a butterfly, a flower, an oval, heart circle, fan or other object of your own choice. Trace onto a sheet of vellum and use watercolors to add a border or a design. Fiskars special edger scissors may be used to cut out the piece, or paper punchers would create and interesting edge. If painting the entire sheet, remember not to make it too dark (test by holding it up to a window).

Another choice would be to select a piece of gift wrapping tissue paper in a pretty design or a solid color, and glue it to the back of the piece of vellum. (hold it up to a window to make sure it is still translucent.)

If you have greeting card stock with an aperture, that would also make a suitable frame (see picture #4 which has a sheet of textured sheer paper glued to the vellum, although it does not show well in the picture. Ribbon can also be fashioned to make a frame.

Also, check with your florist-there are many beautiful designs on the cellophane used to wrap fresh flowers that you may buy inexpensively. Glued to the back of the vellum, they add a beautiful affect when affixed to the window.

The window bouquet may be any size you wish, from a quarter page to a whole 81/2 x11 sheet. For example, a grouping of several small ones on a window is very attractive

#### **Step Two- Including printed or written materiel**

Should you wish to include a saying or other printed matter on your window bouquet (see picture#3), this is how to do it: Do not out your piece containing a border, background etc. Paste your printed matter on a sheet of plain paper aligning it by having the sheet of vellum underneath. Then use a copy machine to print on the vellum. Or if you can accurately place the printed matter in a computer program by using the rulers across the top and along the side, you may run the sheet of vellum through your printer. (If you wish to use foil over the printing, the vellum must be run through a copy machine first) then cut out around your design.

#### **Step Three – Arranging your flowers**

Next lay out your floral arrangement on the paper. It is advisable not to pile up the flowers or overlap them for this project, as they look better with the light shining through as individual objects. Green leaves tend to fade the quickest, so use then sparingly. Alternatives are fall leaves, those that have been dyed, or tendrils. Then either: 1- remove the arrangement, spray the paper with 3M spray adhesive and affix the flowers, or -2- glue down the individual pieces using as little glue as possible; let dry thoroughly. Use the spray adhesive outdoors, if possible, and use with caution. Some people are allergic to it! You may wish to take a digital photograph to have a photo reference for adhering the flowers.

#### **Step four-laminating and finishing**

Place your piece carefully in a 5 mil. Laminating pouch, run through the machine, and cut pout leaving a  $1/8<sup>th</sup>$  inch of plastic around it. Affix two small pieces of adhesive foam to the reverse, ideally on darker flowers so they don't show from the front when held up to the light. As an alternative you may affix four small pieces of foam, two at the top and two to the bottom near the edges.

This is the information included with the finished window bouquet (with my name, address. etc. at the bottom):

#### This is a

Window bouquet It is made with real flowers. Remove the paper from the pieces of foam Adhered to the back. Then affix the window bouquet to a clean surface (preferably a window). If exposed to constant sun, Some flowers may eventually fade.

If you make window bouquets to sell, I would appreciate your using another name for them—"sunny flowers", "sun catchers," etc. Thank you.